**!-股识吧**

 $(100)$ 

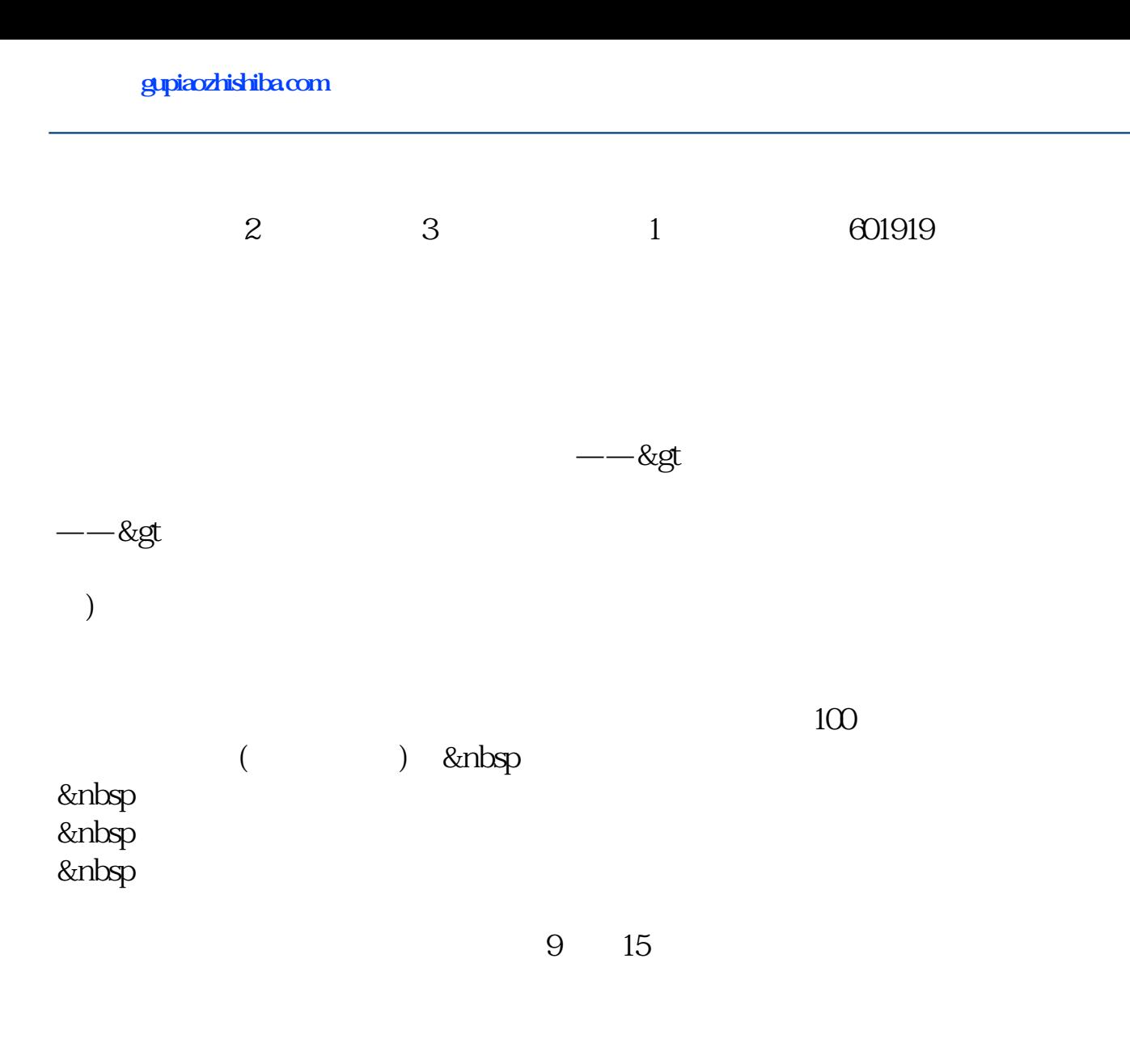

 $\Gamma$  1

## **股识吧 gupiaozhishiba.com**

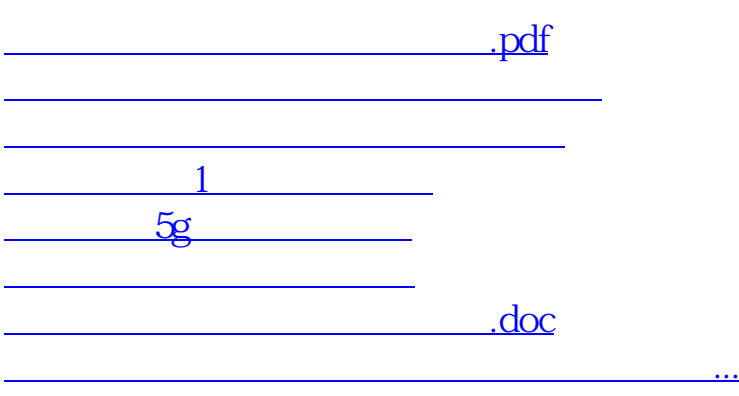

<https://www.gupiaozhishiba.com/subject/36875769.html>